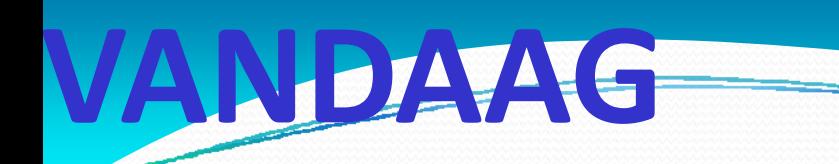

### **SORTEREN**

### **RECURSIE**

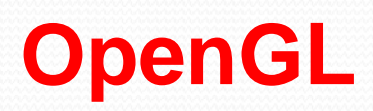

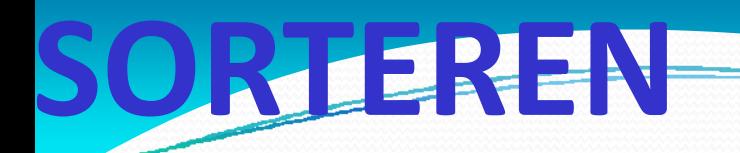

#### **SORTEERMETHODENBY EXCHANGE BY SELECTIONBY INSERTION**

**IMPLEMENTATIE VANSORTEERMETHODENELEMENTEN VERPLLAATSENPOINTERS GEBRUIKKEN**

**EFFICIENTIE VAN SORRTEERMETHODENAFHANKELIJK VAN AANTALAFHANKELIJK VAN GESORTEERDHEID** **BY EXCHANGEELEMENTEN PAARSGEWIJZEE VERWISSELENOM DE JUISTE ORDENING TTE KRIJGEN**

5.

 $-564$ 

 $21564$ 

 $21$ 

ჩ 4

**SORTEERMETHO D DEN**

**BY SELECTIONELEMENTEN IN DE JUISTE VOLGORDEZOEKEN EN AAN EEN RIJ AAL GESORTEERDEELEMENTEN TOEVOEGEN**

**BY INSERTIONELEMENTEN NA ELKAAR OOP DE JUISTEPLAATS TUSSENVOEGEN I NN EEN RIJ ALGESORTEERDE ELEMENTENN**

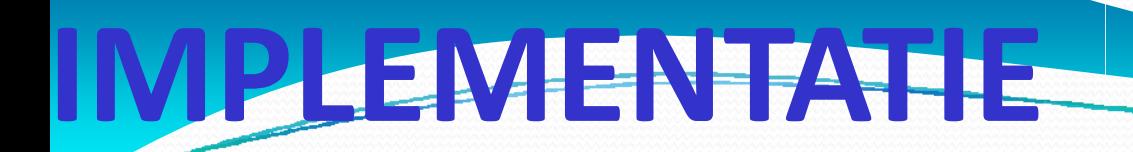

**ELEMENTEN VERPLAATTSENVOOR SIMPELE ELEMENTEN IN ARRAYSEENVOUDIGER TE PROGRAMMEREN**

**POINTERS NAAR ELEMMENTEN VERWISSELENVOOR GROTE ELEMENTENVOOR COMPLEXE STTRUCTURENWERKT DAN VEEL SSNELLER**

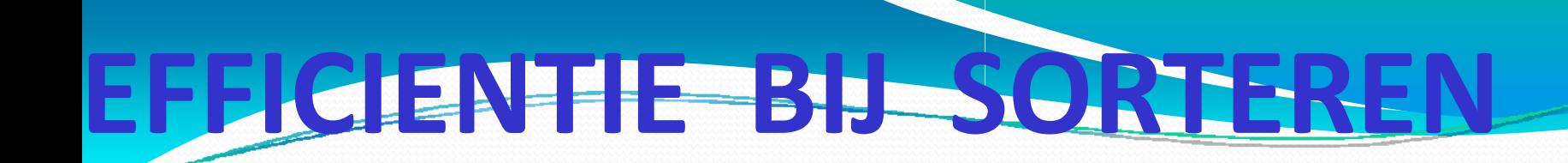

KAN ((ZEER) STERK) AFHANKELIJK ZIJN VAN:

**HET SOORT ELEMENTEN** 

DE GESORTEERDHEID VAN DE ELEMENTEN

**HET AANTAL ELEMENTEN** 

# **SNELHEID SORTEERMETHODEN**

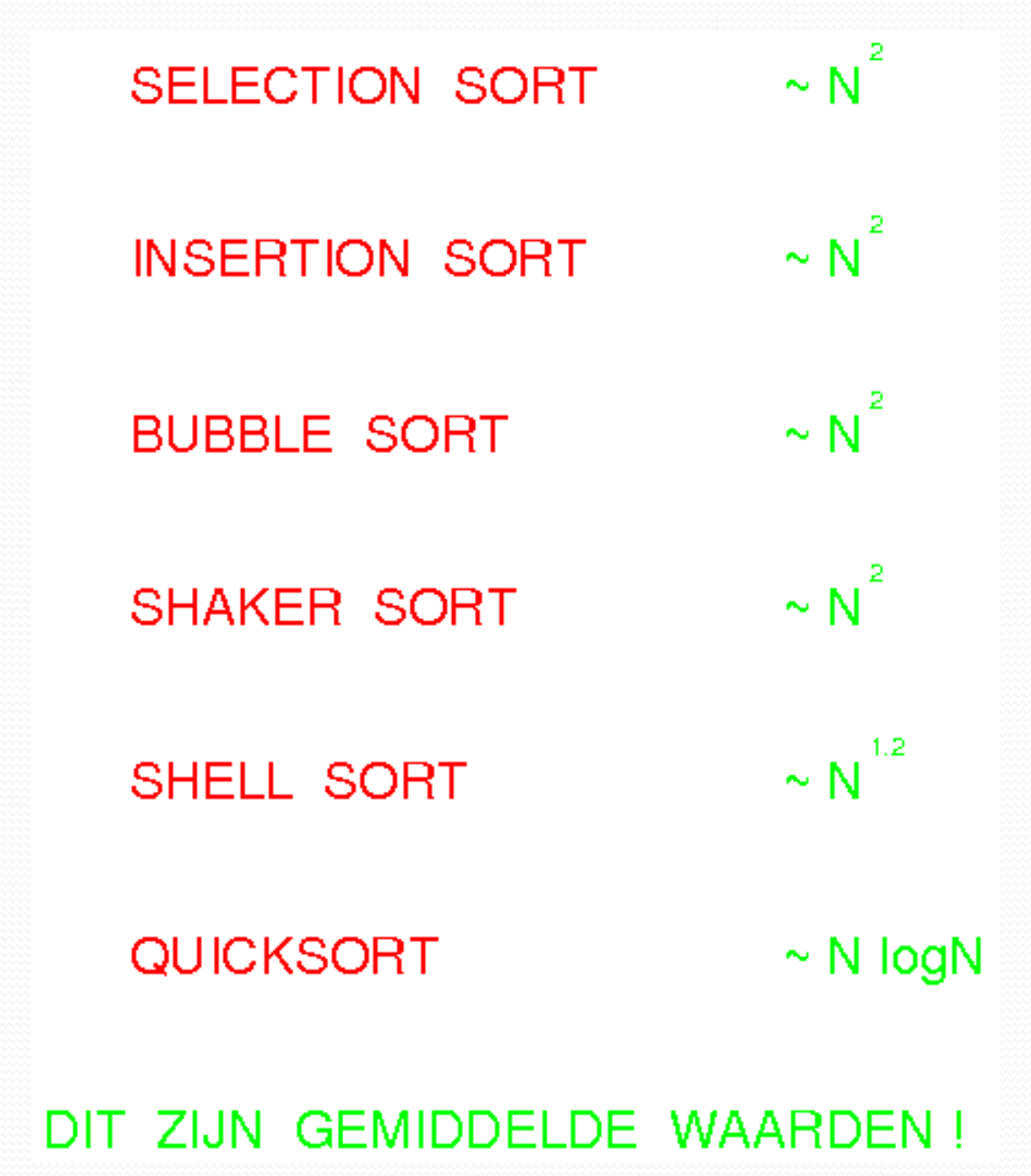

# **WAT IS RECURSIE EVE FUNCTIE?**

#### **EEN FUNCTIE DIE ZICHZELF AANROEPT**

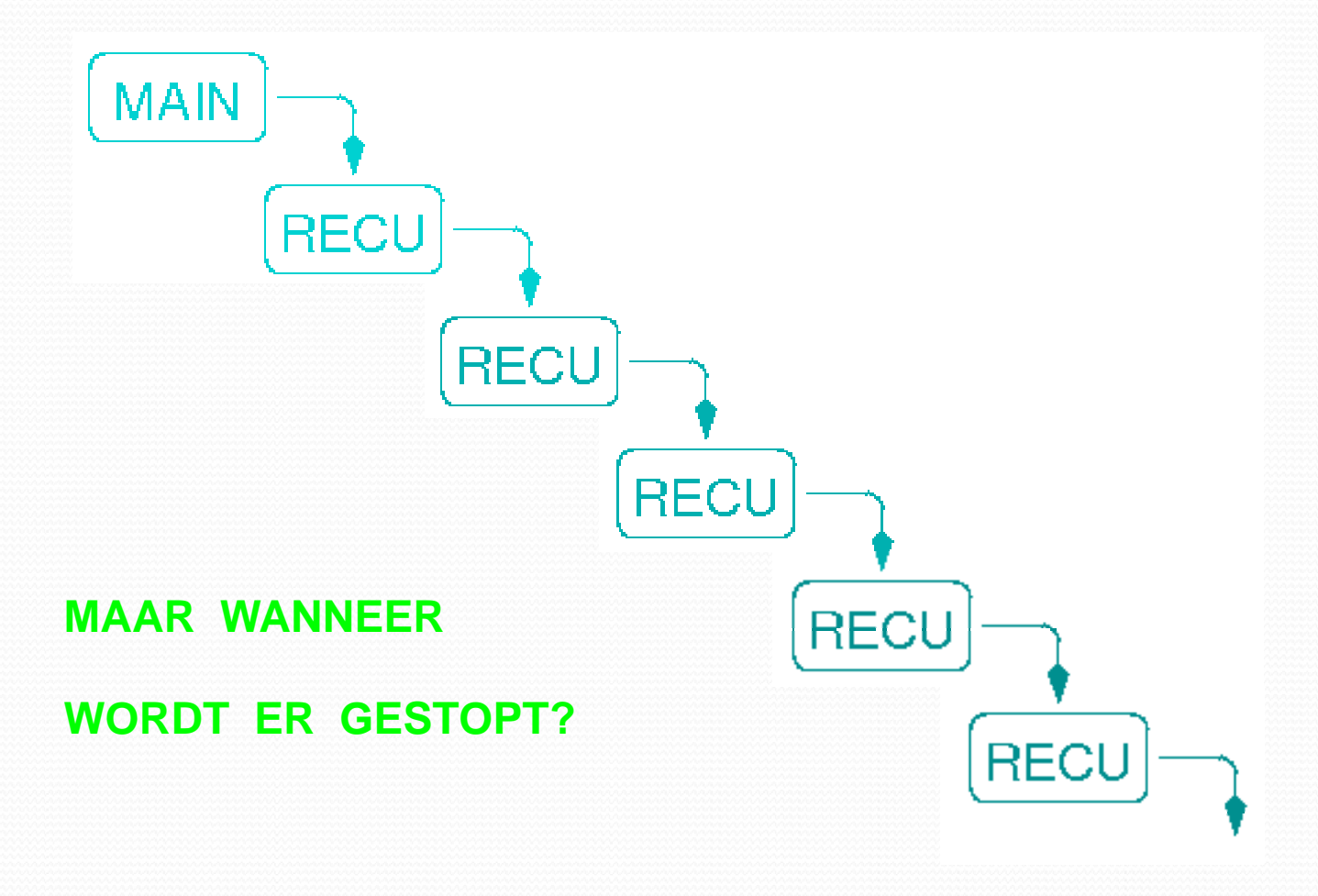

**EN WAT GEBEURT ER INTUUSSEN**

**MET DE WAARDEN VAN LOOKALE**

**VARIABELEN VAN DE RECU URSIEVE FUNCTIE?**

## RECURSIE

#### EEN RECURSIEVE FUNCTIE BEVAT EEN TEST OM DE

#### **RECURSIVITEIT TE STOPPEN**

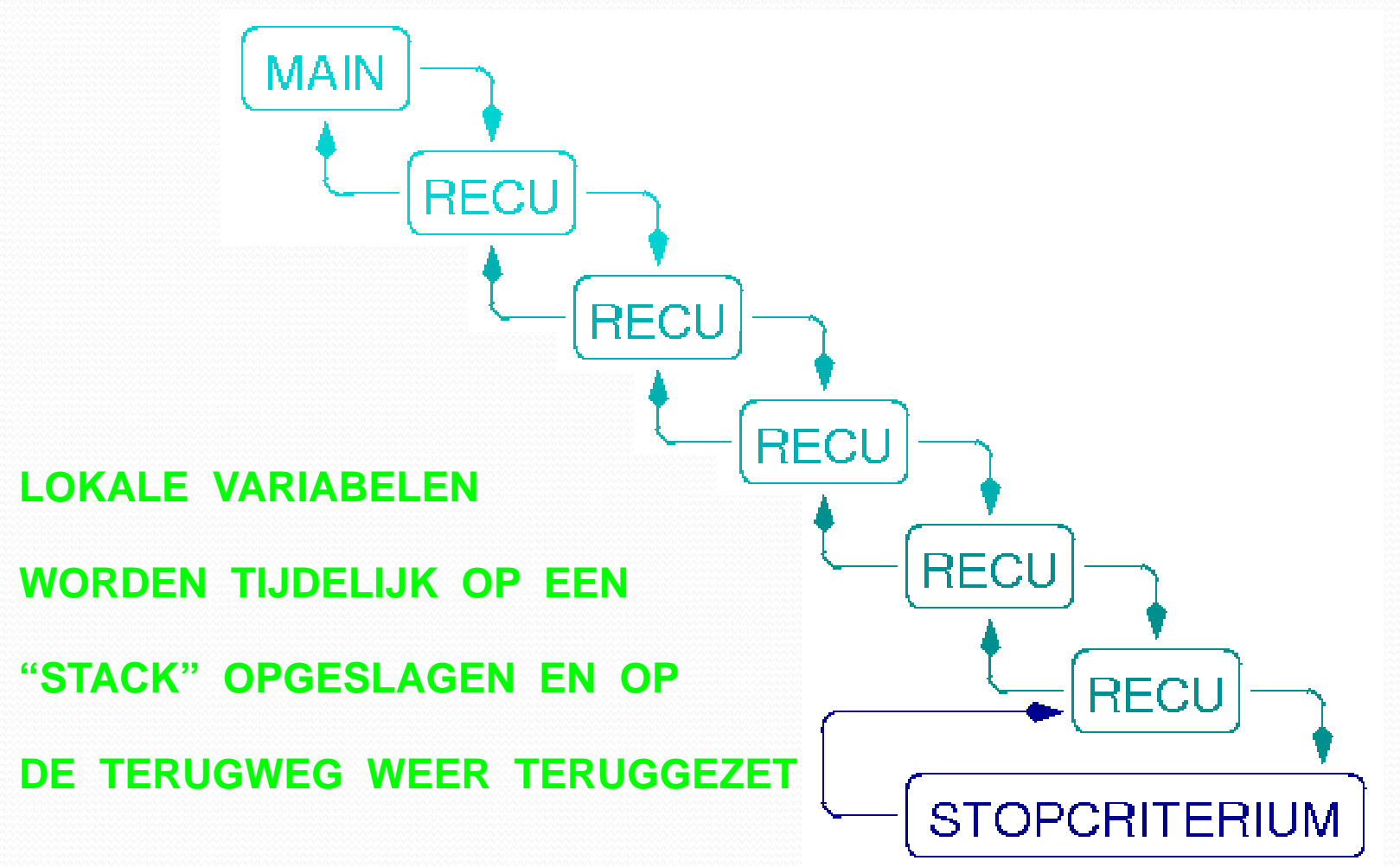

## JRBEELD ZONDER REC

```
double function X tot de Nde macht
 (double x, int n)
```

```
// Bereken de n-de macht van x.
```

```
€
double product = 1.0;
int macht;
```

```
if (n>=0) // macht positief of nul
for (macht=1; macht<=n; macht++)
```

```
product \star = x;
```

```
else // macht negatief
```

```
Ł
```
ł

ł

```
for (macht=1; macht<= -n; macht++)product *=x;
```

```
product = 1.0/product;
```

```
return (product);
```
## **VOORBEELD MET RECURSIE**

```
double function X_tot_de_Nde_macht
 (double x, int n)// Bereken de n-de macht van x.
ſ
 if (n==0) // macht is 0
  // Stoppen bij stopcriterium
  return (1.0);
 else
 Ł
  if (n>0) // macht is positief
   // Doorgaan met kleinere n
   return
    (X_{tot-de Nde\_ade\_matcht (x, n-1) * x);// macht is negatief
  else
   // Doorgaan met positieve n
   return
    (1.0/X_{tot}_de_Nde_macht(x,-n));ł
```
## JICKSORT

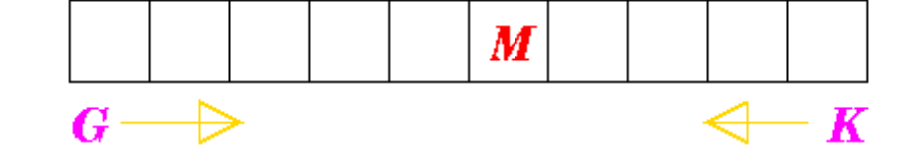

- $M$  = MEDIAAN, ANDERE ELEMENTEN WORDEN HIERMEE VERGELEKEN
- $G$  = ALLE ELEMENTEN LINKS HIERVAN ZIJN KLEINER DAN DE MEDIAAN
- $K$  = ALLE ELEMENTEN RECHTS HIERVAN ZIJN GROTER DAN DE MEDIAAN

#### **PROCEDURE**

G ZOVER MOGELIJK NAAR RECHTS EN **K ZOVER MOGELIJK NAAR LINKS OPSCHUIVEN** 

ALS  $G$  NIET VOORBIJ  $K$ , VERWISSEL DAN DE ERBIJ BEHORENDE ELEMENTEN, VERHOOG G MET 1, VERLAAG K MET 1 PROBEER DAARNA  $G$  EN  $K$  WEER ZOVER MOGELIJK OP TE SCHUIVEN

## **IICKSORT**

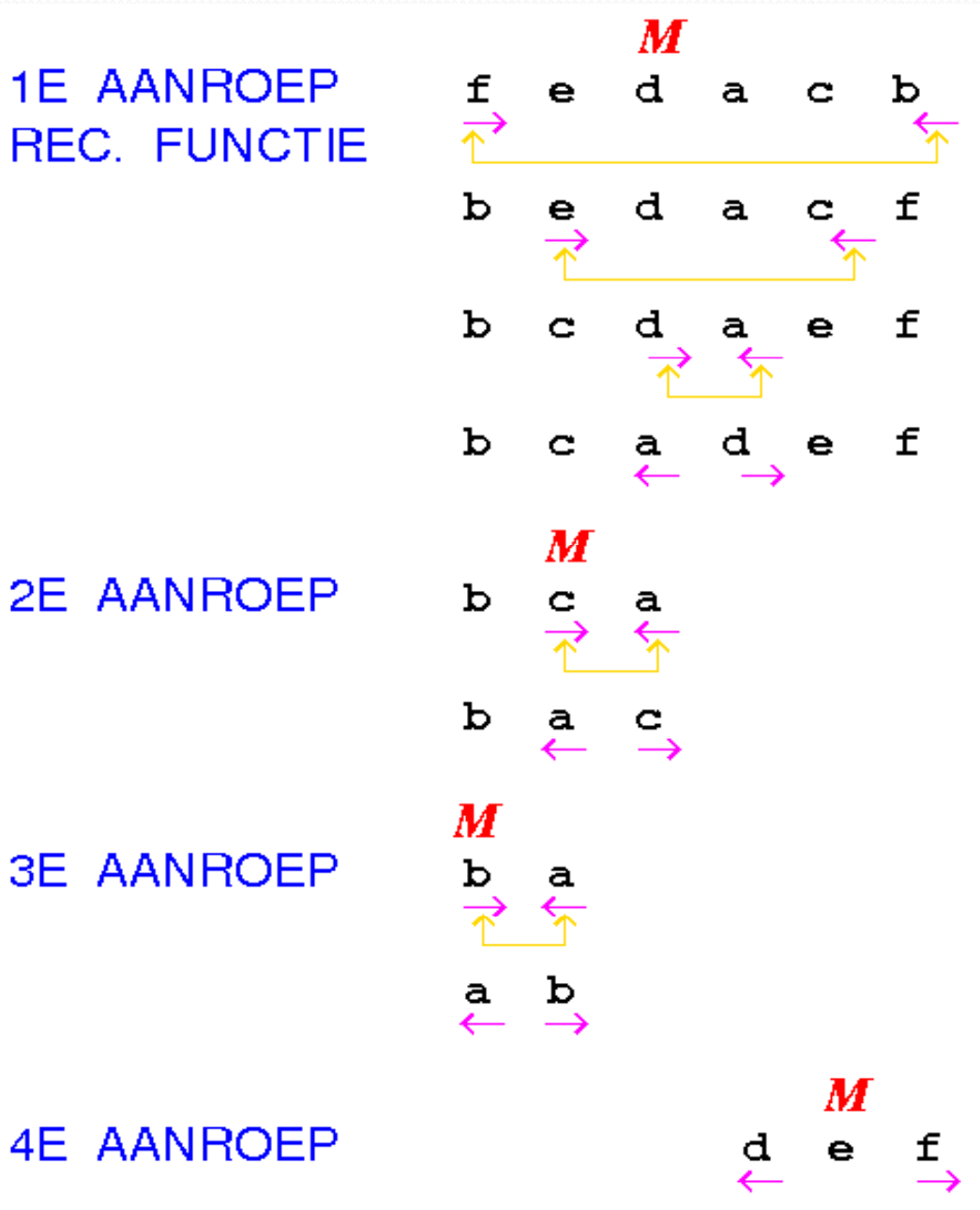

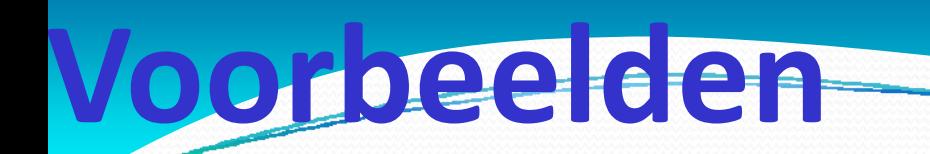

### **O** Recursie voorbeeld

### **Q** Simple sort versus Quick sort

### **Algoritme voor het**

## **boom** van Pythagoras

- Start met tekenen van basislijn
- $\bullet$  Herhaal onderstaande tot lengt e basislijn <sup>&</sup>lt; grenswaarde

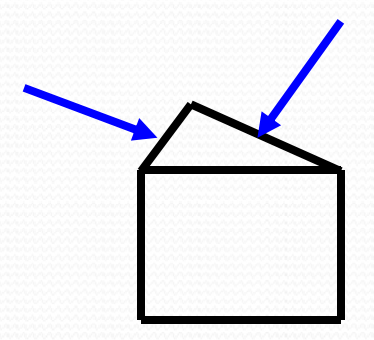

• Teken de drie resterende lijnstukken van het vierkant op de basislijn

**m**

**maken van**

**de**

- Teken de twee resterende lijnstukken van de driehoek
- Definieer als nieuwe basislij n opstaande zijde driehoek en roep functie aan bij
- Definieer als nieuwe basislijn andere opstaande zijde driehoek en roep functie aan bij

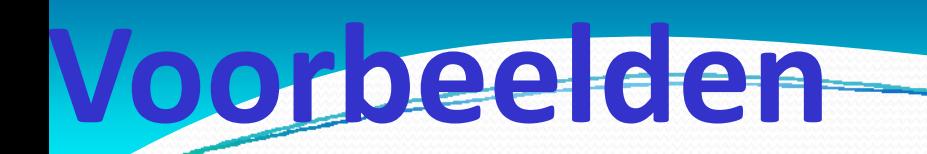

## **Q** Boom van Pythagoras

## **Q** Gebruik OpenGL